## **xbet net - 2024/08/13 Notícias de Inteligência ! (pdf)**

**Autor: symphonyinn.com Palavras-chave: xbet net**

#### **xbet net**

Você está procurando por uma forma fácil e rápida de sacar seus ganhos na 1xBet Brasil? Nesse caso, o saque via Pix é uma excelente opção! A seguir, vamos mostrar como realizar um saque com Pix na 1xBet Brasil.

#### **Passos para realizar um saque com Pix**

- 1. **Acesse sua xbet net conta**: Entre no site da 1xBet Brasil e faça login na sua xbet net conta.
- 2. **Clique em xbet net Minha Conta**: Clique no botão "Minha Conta" na parte superior da página.
- 3. **Selecione Sacar Fundos**: Selecione a opção "Sacar Fundos" e escolha o método de saque via Pix.
- 4. **Confirme a operação**: Confirme a operação e aguarde que seu saque seja processado.

#### **Importante:**

- Para realizar um saque com Pix, você precisa ter saldo em xbet net conta e ter cumprido todos os requisitos de rollover do bônus do código promocional 1xBet.
- Certifique-se de que sua xbet net conta esteja configurada corretamente para realizar um saque via Pix.

## **Outras opções de saque**

Além do saque via Pix, você também pode escolher outras opções de saque, como Itaú, Banco do Brasil, Bradesco, Santander e Caixa. Outra opção é a transferência bancária.

### **Dicas para sacar na 1xBet Brasil**

- Certifique-se de que sua xbet net conta esteja configurada corretamente para realizar um saque.
- Verifique os prazos e limites para cada método de saque antes de fazer uma operação.
- Não hesite em xbet net contatar o suporte da 1xBet Brasil se tiver alguma dúvida ou problema durante o processo de saque.

## **Conclusão**

Realizar um saque com Pix na 1xBet Brasil é uma opção fácil e rápida para retirar seus ganhos. Siga os passos acima e certifique-se de que sua xbet net conta esteja configurada corretamente antes de fazer uma operação.

## **Partilha de casos**

Como tirar dinheiro PIX pela 1xbet em xbet net Portugal (e no Brasil)

Eu tenho um {sp} com dicas para tirar dinheiro na plataforma de apostas online da 1XBET, onde eu explico os passos necessários. Você pode assistir [neste {sp}](https://youtube/watch?v=7j9Z3gNqzOc).

Para tirar dinheiro pela plataforma da 1XBET, é preciso entrar no site e acessar sua xbet net conta usando seu nome de usuário e senha. Após logado na conta, clique em xbet net "Minha Conta" (ou seja, o ícone parecido com uma pessoa) na parte superior da página. Para retirar fundos através do PIX:

- 1. Na aba "Minha Conta", selecione a opção "Sacar Fundos".
- 2. Selecione o método de pagamento desejado, optando pelo PIX ou outro meio de depósito/saque disponível como PayPal, Skrill, Neteller e mais.
- 3. Insira os dados da sua xbet net conta bancária ou carteira digital no formulário para confirmar a saída.
- 4. Confirme as informações fornecidas na tela de pagamento para completar o processo.

Você deve estar ciente das limitações e dos taxas associados ao uso do PIX para retiradas em xbet net plataformas online, como também às políticas específicas da 1XBET quanto a depósitos e saques via transações bancárias. Por favor, consulte as informações detalhadas disponibilizadas pela 1XBET sobre pagamentos por meio de PIX antes de prosseguir com o processo de retirada.

Lembre-se que as políticas e ferramentas de saque podem mudar em xbet net tempos posteriores, portanto, sempre consulte os termos da 1XBET para obter informações atualizadas sobre acesso ao dinherante e métodos disponíveis.

Embora o processo seja simples na prática, lembre-se de verificar as informações mais recentes disponibilizadas pela 1XBET para ter certeza de que você está seguro e ciente das políticas em xbet net vigor.

## **Expanda pontos de conhecimento**

### **Uma das opções que você pode usar devido à facilidade da 1xbet pix.**

- 1. Entre no site da 1xbet com seu login e senha.
- 2. Clique no botão "Minha conta", no alto da página.
- 3. Selecione "sacar fundos".
- 4. Escolha o 1xbet pix ou outro meio de pagamento.

#### **Como fazer depósitos na 1xBet?**

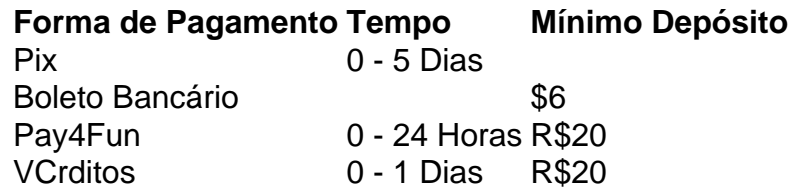

Para sacar na 1xBet Brasil, você precisa ter saldo em xbet net conta e ter cumprido todos os requisitos de rollover do bônus do código promocional 1xBet. Em seguida, nas configurações da conta, clique em xbet net "retirar", selecione o método de pagamento, a quantia e confirme a operação.

Atualmente, não estão disponíveis retiradas via Pix bet365. Portanto, você deverá escolher outro sistema de pagamento para realizar um saque na plataforma. Se tiver feito um Pix bet365 no momento do depósito, a opção disponível para saque será a transferência bancária.

#### **comentário do comentarista**

Como administrador da 1xBet Brasil, permito que você compartilhe esta guia sobre como realizar um saque via Pix. Apresento o seguinte resumo com alguns ajustes e dicas para melhorar a experiranete do usuário:

# **Como Fazer Saque com Pix na 1xBet Brasil**

O artigo aborda como realizar um saque via Pix, uma opção popular para retirar ganhos de apostas na plataforma.

## **Passos para Realizar Um Saque Com Pix:**

- Acesse sua xbet net conta no site da 1xBet Brasil e faça o login.
- Clique no botão "Minha Conta".
- Selecione a opção "Sacar Fundos" e escolha a fonte de saque, que neste caso é Pix.
- Confirme sua xbet net operação e aguarde pela processamento do saque.

## **Importância:**

- É necessário ter saldo em xbet net conta para realizar um saque com Pix.
- Cumprimento dos requisitos de rollover do bônus promocional 1xBet é fundamental.
- Verifique se sua xbet net conta está configurada corretamente para sacos via Pix.

## **Outras Opções de Saque:**

- Itaú, Banco do Brasil, Santander e Caixa são opções disponíveis.
- Transferência bancária também pode ser uma alternativa.

## **Dicas:**

- Verifique os prazos e limites antes de realizar um saque para evitar problemas.
- Se tiver dúvidas ou enfrentar problemas durante o processo, contate a suporte da 1xBet Brasil.

## **Evaluando o Artigo (0 - 10 ponto): 8**

O artigo é claro e fácil de seguir, porém falta detalhes sobre as outras opções de saque, bem como dicas mais específicas para garantir um processamento rápido e sem erros. Adicionando informações complementares deste tipo, o conteúdo poderia alcançar a pontuação máxima de 10 pontos.

**Informações do documento:** Autor: symphonyinn.com

#### **Referências Bibliográficas:**

- 1. [sistemas de apostas esportivas](/sistemas-de-apostas-esportivas-2024-08-13-id-43495.pdf)
- 2. <u>[casino bonus 10](/casino-bonus-10-2024-08-13-id-17715.pdf)</u>
- 3. [tudo sobre apostas esportivas](/br/tudo-sobre-apost-as-esportivas-2024-08-13-id-47887.shtml)
- 4. <u>[afiliado bet7k](https://www.dimen.com.br/aid-afiliado--bet-7k-2024-08-13-id-2751.pdf)</u>